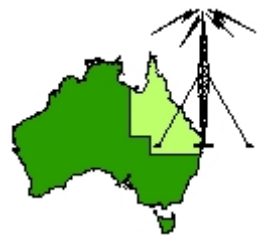

## \*\*\* QDG DIGIPEAT July 2018 \*\*\*

Digipeat is the Official Newsletter of the Queensland Digital Group Incorporating 'Amateur Eye', the Official newsletter of the South East Queensland Amateur Television Group

## July QDG Meeting

The Next QDG general meeting will be held on Friday July 20 at the **[Chermside](https://www.google.com/maps/place/Chermside+Library/@-27.386215,153.034882,15z/data=!4m5!3m4!1s0x0:0x52d08212b7c32141!8m2!3d-27.386215!4d153.034882) Library**, 375 Hamilton Rd, Chermside QLD 4032

### Car park off Kittyhawk Drive

Doors will open at 7:00pm for a meeting start of 7:30pm. If the door is closed please phone Alan 0401 716 778

## Editorial

Christmas in July meeting, please bring some food to share.

Alan Simpson memorial home brew competition is coming up next month; time to get your projects completed<http://www.qdg.org.au/qdgmes.html>

Alan VK4NA

### **Caboolture Radio Club**

Hamfest will be held on 21 July 2018 169 Smiths Road CABOOLTURE.

Big Breakfast includes Bacon & Egg Rolls, Sausages, Soft Drinks, Tea/Coffee etc.etc.

Plenty of parking space right at the venue. Tables available now at \$20 each.

Opening time ‐ Exhibitors 0700 ‐ Public 0830 <http://www.vk4qd.com/>

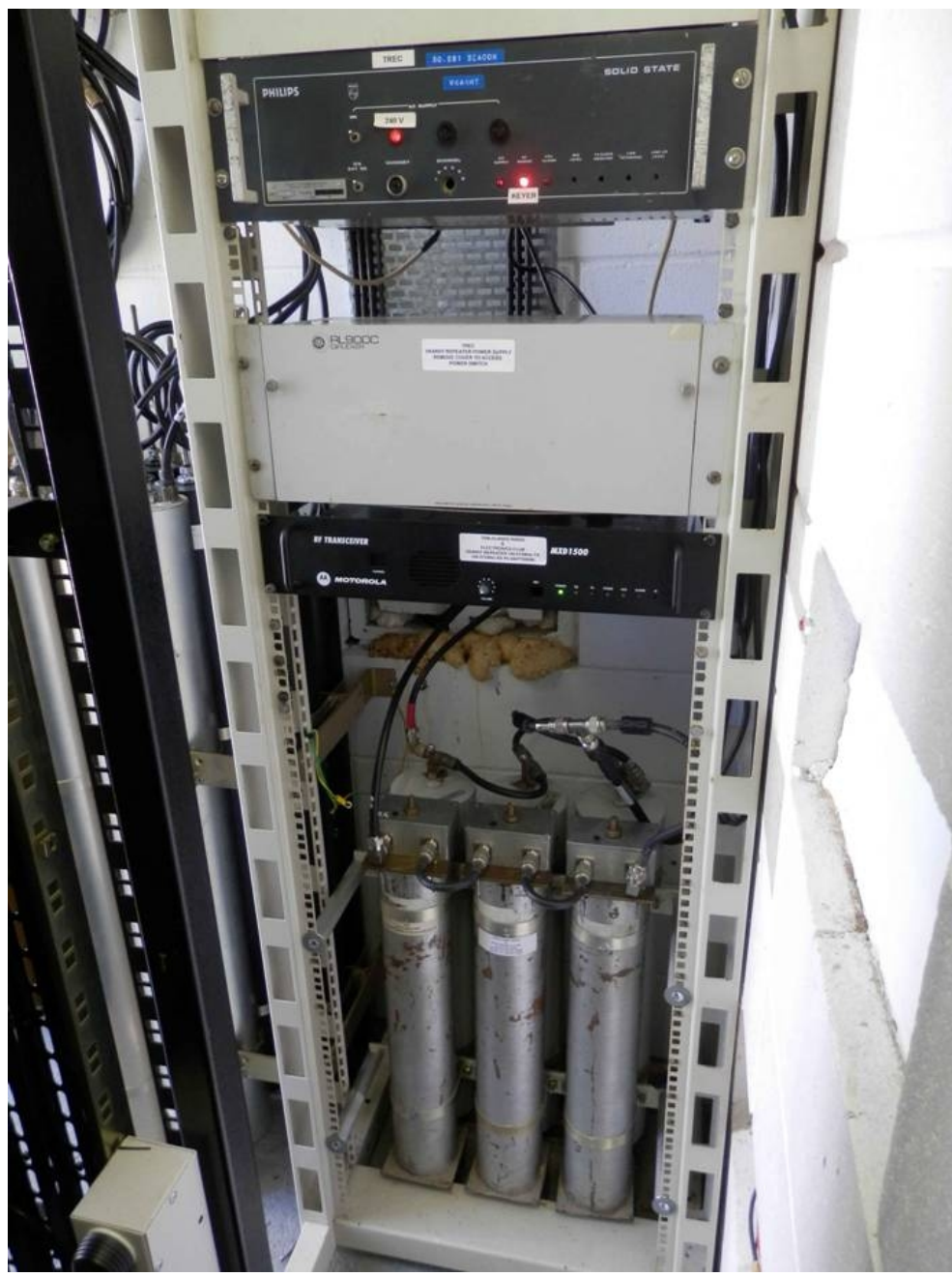

### VK4RHT

Tablelands Radio and Electronics Club Inc.

The VK4RHT 2 metre repeater (146.675) located on the Hann Tableland ,around 45 km. NNW of Atherton, now requires CTCSS tone access due to possible intermodulation interference from a pager system transmitting around 148.500 with an EIRP of 500 watts.

The CTCSS tone is 123 Hz.

The VK4RHT 2 metre repeater provides good coverage over the Atherton Tablelands and along the coast from Mossman to Innisfail and west to Mount Garnet.

Dale ‐ VK4DMC / VK4SIX

### RADIO SCOUTING

[http://www.scouts.com.au](http://www.scouts.com.au/)

<http://www.scout.org/jota>

[http://www.international.scouts.com.au](http://www.international.scouts.com.au/)

<http://jotajoti.info/>

Brett Nicholas VK2BNN is Scouts Australia National co-ordinator for JOTA. Lorraine O'Hare VK2FICQ is Girl Guides Australia National JOTA‐JOTI Co‐ordinator.

### JOTA CALLING FREQUENCIES

Please QSY off the calling frequency after establishing communication.

Australian voice calling frequencies: 3.650, 7.090, 14.190, 21.190, 28.590, 52.160

World CW calling frequencies: 3.570, 7.030, 14.060, 18.080, 21.140, 24.910, 28.180, 50.160

World voice calling frequencies: 3.690 & 3.940 MHz, 7.090 & 7.190, 14.290, 18.140, 21.360, 24.960, 28.390, 50.160

Calling frequencies for Slow Scan TV (SSTV): 3.630, 7.033, 14.227

Calling Frequencies for PSK31 14.070

### Registration for JOTA JOTI 2018 now open

The time has come for registration of each Scout Group for the largest Scouting event of the year. Registration can be done at the worldwide site

#### [www.jotajoti.info/sign](http://www.jotajoti.info/sign-up-jota-joti-2018/)‐up‐jota‐joti‐2018/

Registration for this year's JOTA/JOTI event provides your Group access to the International Jamboree page. You will be able to see at a glance, all the registered stations from around the world, and take part in the largest Scout event to be held each year. This also gives you the opportunity to contact other stations around the world before the event and setup a dedicated time etc. to make the contact. Start planning your event now!

Your National JOTA JOTI coordinator can assist you with getting in touch with one of the local Scout Groups. It's not difficult to setup an event at your local Scout Hall. All you need is a couple of Cubs and Scouts and a Scouter or two to organise the weekend.

No need to run the entire weekend either; you choose what days to run according to your groups schedule. The busiest times are on the Saturday.

Brett Nicholas VK2BNN is Scouts Australia National co‐ordinator for JOTA. Lorraine O'Hare VK2FICQ is Girl Guides Australia National JOTA‐JOTI Co‐ordinator. WIA news

### UHF connectors best for HF

Jarrad VK3BL explains why 'UHF' (PL‐259/SO‐239) connectors are still by far the best choice for HF Radio usage, and why replacing them with 'N' connectors would be a big step backwards. <https://m.youtube.com/watch?v=j2AIOego7aY&feature=youtu.be>

### DStar

Entering commands for DStar on a icom 9100 [https://m.youtube.com/watch?v=6Xh6FSWJN](https://m.youtube.com/watch?v=6Xh6FSWJN-U)‐U

### Motorola Standards for Communications Sites

[https://lookaside.fbsbx.com/file/Motorola\\_Site\\_Standards.pdf?token=AWxvqWHoi7Kf69D](https://lookaside.fbsbx.com/file/Motorola_Site_Standards.pdf?token=AWxvqWHoi7Kf69D-k0un7jcT57LnUj-FD5t30qO7DrG-voRPauglC7XuSYR2I02DAufk9-iS3gAIsFr48-NCfY6pRiS1O4I6oca5GsGBE286s3pmwqs8PuwFJrcTIeMV-aXzmvKFAjD-OKztEUhdEEpsL9_YeH3f9hz-Pkcj3HDit_qca_6DTFqrdW9iZoS_LSOV-DFlJRQ6JDbeM5TbZ59M)k0un7jcT57LnUj‐FD5t30qO7DrG‐[voRPauglC7XuSYR2I02DAufk9](https://lookaside.fbsbx.com/file/Motorola_Site_Standards.pdf?token=AWxvqWHoi7Kf69D-k0un7jcT57LnUj-FD5t30qO7DrG-voRPauglC7XuSYR2I02DAufk9-iS3gAIsFr48-NCfY6pRiS1O4I6oca5GsGBE286s3pmwqs8PuwFJrcTIeMV-aXzmvKFAjD-OKztEUhdEEpsL9_YeH3f9hz-Pkcj3HDit_qca_6DTFqrdW9iZoS_LSOV-DFlJRQ6JDbeM5TbZ59M)‐iS3gAIsFr48‐ [NCfY6pRiS1O4I6oca5GsGBE286s3pmwqs8PuwFJrcTIeMV](https://lookaside.fbsbx.com/file/Motorola_Site_Standards.pdf?token=AWxvqWHoi7Kf69D-k0un7jcT57LnUj-FD5t30qO7DrG-voRPauglC7XuSYR2I02DAufk9-iS3gAIsFr48-NCfY6pRiS1O4I6oca5GsGBE286s3pmwqs8PuwFJrcTIeMV-aXzmvKFAjD-OKztEUhdEEpsL9_YeH3f9hz-Pkcj3HDit_qca_6DTFqrdW9iZoS_LSOV-DFlJRQ6JDbeM5TbZ59M)‐aXzmvKFAjD‐OKztEUhdEEpsL9\_YeH3f9hz‐ [Pkcj3HDit\\_qca\\_6DTFqrdW9iZoS\\_LSOV](https://lookaside.fbsbx.com/file/Motorola_Site_Standards.pdf?token=AWxvqWHoi7Kf69D-k0un7jcT57LnUj-FD5t30qO7DrG-voRPauglC7XuSYR2I02DAufk9-iS3gAIsFr48-NCfY6pRiS1O4I6oca5GsGBE286s3pmwqs8PuwFJrcTIeMV-aXzmvKFAjD-OKztEUhdEEpsL9_YeH3f9hz-Pkcj3HDit_qca_6DTFqrdW9iZoS_LSOV-DFlJRQ6JDbeM5TbZ59M)‐DFlJRQ6JDbeM5TbZ59M

### Compact heavy‐duty 7 m (23 ft) mast

[https://www.sotabeams.co.uk/compact](https://www.sotabeams.co.uk/compact-heavy-duty-7-m-23-ft-mast/)‐heavy‐duty‐7‐m‐23‐ft‐mast/

### How Much Trust Should You Place in a VPN?

[https://vpn.review/can](https://vpn.review/can-you-trust-vpn/)‐you‐trust‐vpn/

### Feeding A Magnetic Loop Antenna

Hmmm... feeding a magnetic loop with a few turns on a toroid, how hard can it be? VK6CS

<https://m.youtube.com/watch?v=CpgwXNwCmm4&spfreload=5>

# Magnetic Loop Build 15 thru 75 Meters High Power/High **Efficiency**

K1GMM Green Mountain Maniac

Magnetic loop build covering 15 thru 75 meters. I focused on high power and high efficiency in the design. It is a remarkably effective antenna as the videos to come will show. This build should handle about a 250‐300w drive at least on 15 thru 75 meters. This is part 1 in a series. [https://m.youtube.com/watch?v=cu](https://m.youtube.com/watch?v=cu-SQ-OEVkM)‐SQ‐OEVkM

### KB1SG's Rhombic Pages

While amateur radio operators today largely employ rotating array antennas such as the Yagi dipole array and the cubical quad antenna, some still use wire antennas, some of which can afford higher gain and lower receive noise characteristics.

<http://www.mapability.com/ei8ic/rhombic/rhombic.php>

### **Australian Amateur Band Plans ‐ updated July 2018**

[http://www.wia.org.au/members/bandplans/data/documents/Australian%20Band%20Plans%20180](http://www.wia.org.au/members/bandplans/data/documents/Australian%20Band%20Plans%20180712.pdf) [712.pdf](http://www.wia.org.au/members/bandplans/data/documents/Australian%20Band%20Plans%20180712.pdf)

### The AM Forum

With the popularity of surplus 75 ohm aluminum hardline, knowing how to match it to a standard 50 ohm antenna or feedline is important. There's no need to convert the antenna over to 75 ohms. The simple technique below also works for straight 75 to 50 ohm coax transformations, etc, or vice versa.

<http://amfone.net/Amforum/index.php?action=printpage;topic=19648.0>

## Morphing Digital Clock Will Show You A Good Time

A few weeks ago, [HariFun] set out to emulate a 7‐segment display with an LED matrix. Seems easy enough, right? Right. He also wanted to come up with a new way to transition between digits, which is a much harder task. But he did it, and it's really cool. At a viewer's suggestion, [Hari] used the transition as the basis for a mesmerizing clock that brings the smooth sweep of an analog second‐ hand into the digital age.

[https://hackaday.com/2018/07/10/morphing](https://hackaday.com/2018/07/10/morphing-digital-clock-will-show-you-a-good-time/)‐digital‐clock‐will‐show‐you‐a‐good‐time/

### All About Circuits

You need to visit this site – just go there <https://www.allaboutcircuits.com/>

## Ham‐designed Gear Used in Thailand Cave Rescue

Unless you live in a cave, you've probably heard a little about the thirteen people — mostly children — trapped in the Tham Luang Nang Non cave in Thailand. What you may have missed, though, is the hacker/ham radio connection. The British Cave Rescue Council (BCRC) was asked for their expert help. [Rick Stanton], [John Volanthen] and [Rob Harper] answered the call. They were equipped with HeyPhones. The HeyPhone is a 17‐year‐old design from [John Hey, G3TDZ]. Sadly, [G3TDZ] is now a silent key (ham radio parlance for deceased) so he didn't get to see his design play a role in this highprofile rescue, although it has apparently been a part of many others in the past. [https://hackaday.com/2018/07/11/ham](https://hackaday.com/2018/07/11/ham-designed-gear-used-in-thailand-cave-rescue/)‐designed‐gear‐used‐in‐thailand‐cave‐rescue/

### KiwiSDR

KiwiSDR TDoA Direction Finding Now Freely Available for Public Use The KiwiSDR is a US\$299 HF SDR that can monitor the entire 0 ‐ 30 MHz band at once. It is designed to be web‐based and shared, meaning that the KiwiSDR owner, or anyone that they've given access, can tune and listen to it via a web browser over the internet.

https://www.rtl-[sdr.com/kiwisdr](https://www.rtl-sdr.com/kiwisdr-tdoa-direction-finding-now-freely-available-for-public-use/)-tdoa-direction-finding-now-freely-available-for-public-use/

### Satellite Based Augmentation System test‐bed project

The Australian SBAS will augment Global Navigation Satellite System (GNSS) signals to deliver a satellite positioning capability across all of Australia and its maritime zones with decimetre accuracy. It will also support the aviation, maritime and road transport sectors which have a requirement for high-integrity positioning-guaranteed performance with metre level accuracy.

An Australian SBAS will overcome the current gaps in mobile and radio communications and, when combined with on‐ground operational infrastructure and services, will ensure that accurate positioning information can be received anytime and anywhere within Australia and New Zealand. [http://www.ga.gov.au/scientific](http://www.ga.gov.au/scientific-topics/positioning-navigation/positioning-for-the-future/satellite-based-augmentation-system)-topics/positioning-navigation/positioning-for-the-future/satellitebased‐[augmentation](http://www.ga.gov.au/scientific-topics/positioning-navigation/positioning-for-the-future/satellite-based-augmentation-system)‐system

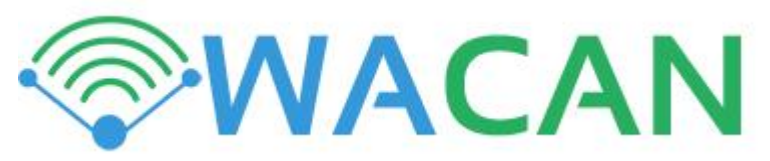

WACAN is a non-profit community organisation founded to construct, maintain and grow our community access network (CAN). Our core aims are to ensure the health and continuity of the CAN, as well as proving a positive environment for our members to learn and experiment with all facets of networking and radio telecommunications.

<http://www.wacan.asn.au/>

### Harmonics calculator

Calculates the harmonic frequencies of a fundamental frequency <http://mustcalculate.com/electronics/harmonics.php?f=16.384M>

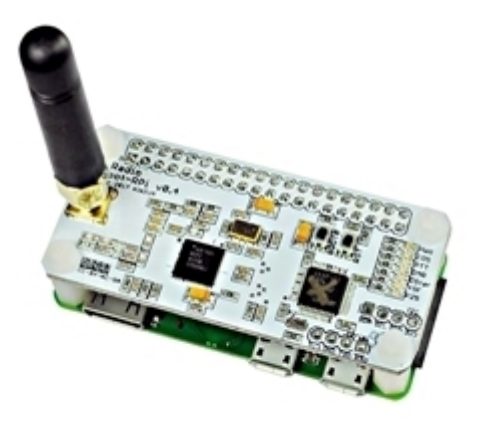

## ZUM Radio ZUMspot Kit

ZUMspot RPi UHF Hotspot Board Kit ‐ With Raspberry Pi Zero ‐ Requires Power Through Micro USB [https://www.hamradio.com/detail.cfm?pid=H0](https://www.hamradio.com/detail.cfm?pid=H0-015993)‐015993

### Calculate intermodulation products from 2 and 3 frequencies

It can be a tremendous job to calculate the intermodulation products from several frequencies, below is a calculator that calculates the intermodulation product from two and three frequencies. <http://www.arcticpeak.com/radiopages/intermodulationproducts.htm>

### Harmonics, Overtones, and the Fundamental

Calculations of Harmonics from Fundamental Frequency [http://www.sengpielaudio.com/calculator](http://www.sengpielaudio.com/calculator-harmonics.htm)‐harmonics.htm

### CubeSat Communications System Table

[https://www.klofas.com/comm](https://www.klofas.com/comm-table/)‐table/

# IC‐7610 & IC‐7300: Internet Remote Operation with RS BA1 Demo

<https://www.youtube.com/watch?v=DcsDAahgnbE&feature=youtu.be&app=desktop>

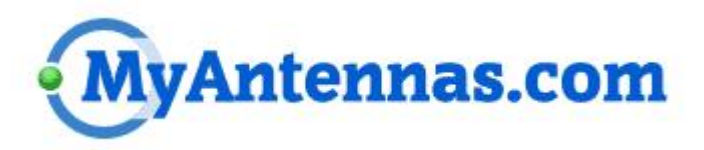

Myantennas.com offers standard and custom made Multiband antennas, BALUNs, Common Mode Chokes‐CMC and accessories. All products are designed by Danny Horvat, E73M (also N4EXA) an antenna design engineer formerly employed by Cushcraft Corporation. Some of his world known designs are MA5B‐mini beam, R6000, R8 vertical antennas, Multiband beams X7, X9, Navassa‐5 and many more.

<https://myantennas.com/wp/>

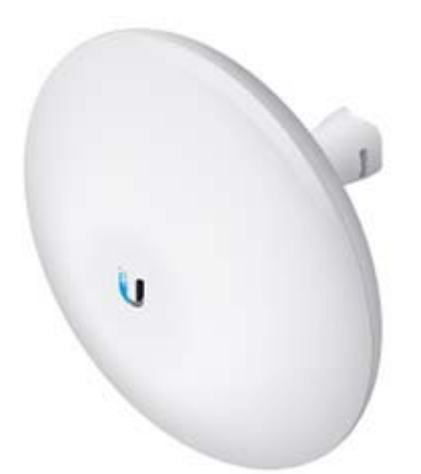

### Ubiquiti AirMAX Nanobeam AC Gen2 [https://www.pccasegear.com/products/39468/ubiquiti](https://www.pccasegear.com/products/39468/ubiquiti-airmax-nanobeam-ac-gen2)-airmax-nanobeam-ac-gen2

## Total Electron Content

The Total Electron Content (TEC) is the total number of electrons present along a path between a radio transmitter and receiver. Radio waves are affected by the presence of electrons. The more electrons in the path of the radio wave, the more the radio signal will be affected. For ground to satellite communication and satellite navigation, TEC is a good parameter to monitor for possible space weather impacts.

[https://www.swpc.noaa.gov/phenomena/total](https://www.swpc.noaa.gov/phenomena/total-electron-content)‐electron‐content

### Mobile HF Wiring

Mobile HF Wiring (full) The complete series on HF mobile as seen on Ham Nation [https://m.youtube.com/watch?v=W\\_nOfc87AQE&feature=youtu.be](https://m.youtube.com/watch?v=W_nOfc87AQE&feature=youtu.be)

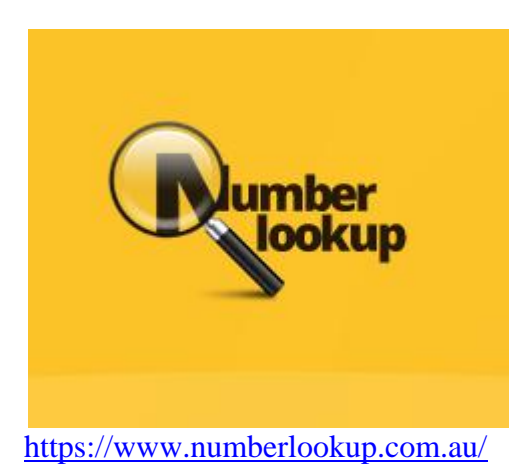

### Ransomware in 2018 Has New Leverage

Ransomware's Unexpected Ally: GDPR

While the intentions of GDPR are positive, analysts are predicting an unintended side effect. Actors using ransomware to extort companies could use GDPR as leverage. [https://www.cloudmanagementsuite.com/ransomware](https://www.cloudmanagementsuite.com/ransomware-leverage)‐leverage

## Dual Band Half‐Wave Flower Pot Antenna

The basic half wave version of the Flower Pot antenna can be readily modified to dual band the antenna for operation on a band that is the (approximate) third harmonic of the fundamental resonance.

[http://vk2zoi.com/articles/dual](http://vk2zoi.com/articles/dual-band-half-wave-flower-pot/)‐band‐half‐wave‐flower‐pot/

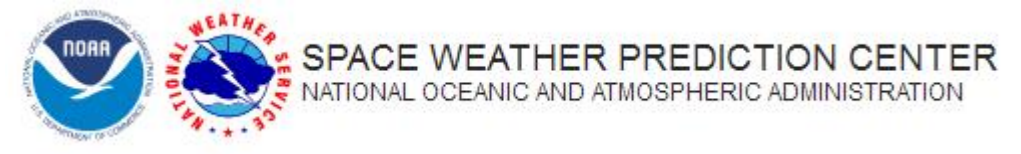

#### NOAA Space Weather Scales

The NOAA Space Weather Scales were introduced as a way to communicate to the general public the current and future space weather conditions and their possible effects on people and systems. Many of the SWPC products describe the space environment, but few have described the effects that can be experienced as the result of environmental disturbances. These scales are useful to users of our products and those who are interested in space weather effects. The scales describe the environmental disturbances for three event types: geomagnetic storms, solar radiation storms, and radio blackouts. The scales have numbered levels, analogous to hurricanes, tornadoes, and earthquakes that convey severity. They list possible effects at each level. They also show how often such events happen, and give a measure of the intensity of the physical causes. [https://www.swpc.noaa.gov/noaa](https://www.swpc.noaa.gov/noaa-scales-explanation)‐scales‐explanation

## Transmission Lines ‐ Signal Transmission and Reflection

Visualization of the voltages and currents for electrical signals along a transmission line. <https://m.youtube.com/watch?v=ozeYaikI11g>

## Spotify is fine. But let's mourn the passing of CDs

Amoeba Music announced last month that it is downsizing, leaving its behemoth store on Sunset Boulevard after 17 years. It's moving to a smaller spot nearby and turning part of its reduced floor space into a marijuana dispensary. Cue the laments of collectors who spent their rent money there on 180‐gram vinyl.

[http://www.latimes.com/opinion/op](http://www.latimes.com/opinion/op-ed/la-oe-weingarten-compact-discs-20180708-story.html)‐ed/la‐oe‐weingarten‐compact‐discs‐20180708‐story.html

## Radio Mobile ‐ RF propagation simulation software

On‐Line calculators [http://radiomobile.pe1mew.nl/?RF\\_Aids:On](http://radiomobile.pe1mew.nl/?RF_Aids:On-Line_calculators&_ga=2.84126937.1762998446.1530523173-999313144.1530523173)‐ [Line\\_calculators&\\_ga=2.84126937.1762998446.1530523173](http://radiomobile.pe1mew.nl/?RF_Aids:On-Line_calculators&_ga=2.84126937.1762998446.1530523173-999313144.1530523173)‐999313144.1530523173

### LTE Flaw Lets Hackers Hijack Users Browsing Session

The LTE (Long Term Evolution) was created to improve the data transfer rate of the current mobile networks and also improve the security of the network. The LTE is used by general consumers and also by large organizations. An attack named aLTEr has been written about by researchers David Rupprecht, Katharina Kohls, Thorsten Holz, and Christina Popper and takes advantage of a vulnerability in the second layer of an LTE network which is also known as the data link layer. [https://latesthackingnews.com/2018/07/03/lte](https://latesthackingnews.com/2018/07/03/lte-flaw-lets-hackers-hijack-users-browsing-session/)‐flaw‐lets‐hackers‐hijack‐users‐browsing‐session/

## Lynis – The Security Tool for Finding Linux and Mac OS Vulnerabilities

Lynis is a security tool used for auditing Unix based systems it's main aims are to achieve automated security auditing, compliance testing for standards such as ISO27001, PCI‐DSS and HIPAA. It also offers vulnerability detection for areas of the system that could be vulnerable to issues such as privilege escalation.

[https://latesthackingnews.com/2018/07/03/lynis](https://latesthackingnews.com/2018/07/03/lynis-is-a-security-tool-for-auditing-linux-macos-and-unix-based-systems/)-is-a-security-tool-for-auditing-linux-macos-andunix‐based‐[systems/](https://latesthackingnews.com/2018/07/03/lynis-is-a-security-tool-for-auditing-linux-macos-and-unix-based-systems/)

### PD7MAA Ham stuff blog

This is a updated collection of easy projects for radioamateurs and swl's. https://pa‐[11019.blogspot.com/2012/04/149](https://pa-11019.blogspot.com/2012/04/149-transformer-for-endfed-antennas-35.html?m=1)‐transformer‐for‐endfed‐antennas‐35.html?m=1

# New software to get you started with high‐altitude ballooning

Right now, we're working on an online project pathway to support you with all your high‐altitude balloon (HAB) flight activities, whether you run them with students or as a hobby. We'll release the resources later in the year, but in the meantime we have some exciting new HAB software to share with you!

[https://www.raspberrypi.org/blog/pytrack](https://www.raspberrypi.org/blog/pytrack-skygate-hab-software/)‐skygate‐hab‐software/

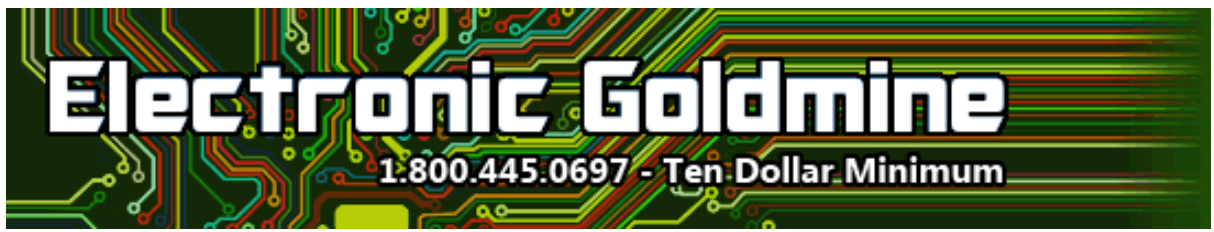

[http://www.goldmine](http://www.goldmine-elec-products.com/)‐elec‐products.com/

### Using Unity to Make and Run UI to Arduino © CC0

Just drag and drop prefabs to make a PC user interface to Arduino, without coding in PC. [https://create.arduino.cc/projecthub/minilab/using](https://create.arduino.cc/projecthub/minilab/using-unity-to-make-and-run-ui-to-arduino-4265c3?utm_campaign=new_projects&utm_content=4&utm_medium=email&utm_source=hackster&utm_term=project_name)‐unity‐to‐make‐and‐run‐ui‐to‐arduino‐ [4265c3?utm\\_campaign=new\\_projects&utm\\_content=4&utm\\_medium=email&utm\\_source=hackster](https://create.arduino.cc/projecthub/minilab/using-unity-to-make-and-run-ui-to-arduino-4265c3?utm_campaign=new_projects&utm_content=4&utm_medium=email&utm_source=hackster&utm_term=project_name) [&utm\\_term=project\\_name](https://create.arduino.cc/projecthub/minilab/using-unity-to-make-and-run-ui-to-arduino-4265c3?utm_campaign=new_projects&utm_content=4&utm_medium=email&utm_source=hackster&utm_term=project_name)

## Harry's Homebrew Homepage

<http://www.sm0vpo.com/>

### Karinya

Amateur Radio (G3TXQ) ‐ Common‐mode chokes The following chart presents the results of impedance measurements made on a variety of commonmode choke implementations across the frequency range 1MHz to 30MHz. Amateur frequency allocations are indicated approximately by the vertical grey bands. [www.karinya.net/g3txq/chokes/](http://www.karinya.net/g3txq/chokes/)

### Remote Receiver

This receiver consists of multiple RTL‐SDR Ver.3 dongles fed from an HF LNA attached to a G5RV antenna located in Milford, Pennsylvania ‐ Northeastern USA. It is operated by Michael ‐ K3FEF and his XYL, Tanya - W3TKP. Join the K3FEF WebSDR Project Page on Facebook for chat, news, and info related to this WebSDR.

<http://k3fef.com:8901/>

# EUROPEAN HAMS ANNOUNCE NEW RADIO - A DUAL-BAND, MULTI-MODE RADIO TO SUPPORT DMR, D-STAR AND C4FM

& VA3XFT @ May 10, 2016 | D-STAR, DMR, Mobile Radios, System Fusion

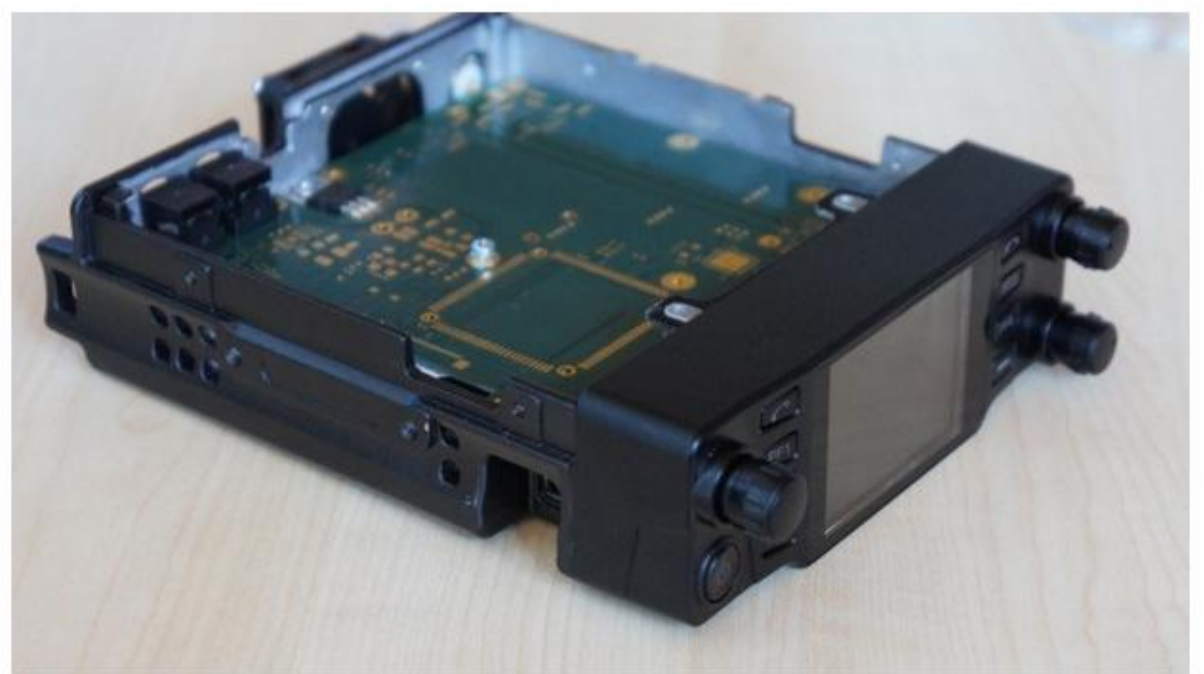

The NEW RADIO developed by hams as a dual-band, multi-mode radio supporting FM, DMR, D-STAR and C4FM.

[http://www.va3xpr.net/newradio](http://www.va3xpr.net/newradio-dual-band-multi-mode-radio/)‐dual‐band‐multi‐mode‐radio/

### Level 29: the BBS

<http://bbs.retrobattlestations.com/>

### The Artificial Intelligence Radio – Transceiver

Over on Crowd funding site Crowd Supply, a new SDR product is currently awaiting release of its crowd funding stage. The proposed product is called the AIR‐T, which stands for Artificial Intelligence Radio ‐ Transceiver. The basic idea behind the board is to combine a 2x2 MIMO SDR transceiver with a NVIDIA Jetson TX2 GPU that can be used to run artificial intelligence (AI) software fast. [https://www.rtl](https://www.rtl-sdr.com/the-artificial-intelligence-radio-transceiver/)-sdr.com/the-artificial-intelligence-radio-transceiver/

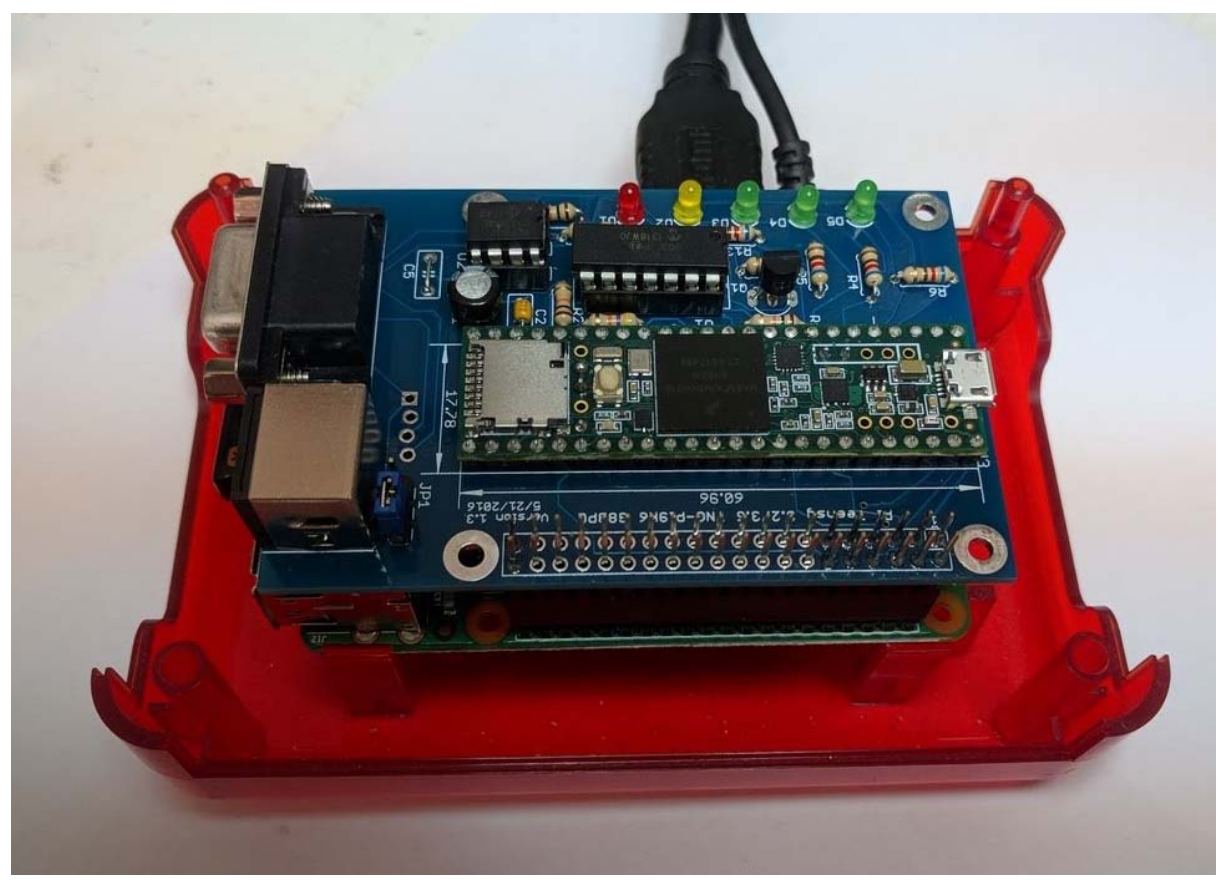

### TNC‐Pi9K6

A New Faster TNC for the Raspberry Pi!

Brand New!: The new TNC‐P9k6 supports packet data transmission speeds of 1200, 2400, and 9600 baud. You can send data up to 5 times faster than with the old TNC‐Pi, for a very small increment in price.

The new TNC‐Pi9K6 is an easy to build kit that contains absolutely no surface mount parts. It is based on PJRC's Teensy board version 3.6.

http://www.tnc‐[x.com/TNCPi9k6.htm](http://www.tnc-x.com/TNCPi9k6.htm)

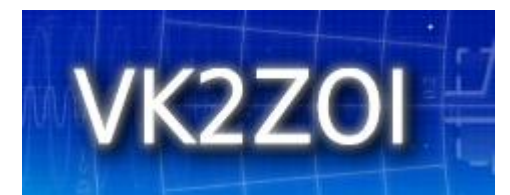

I have described on this website a number of VHF/UHF antennae which have become known as the Flower Pot antennae. This material is a summary of six articles on the "Flower Pot Antenna" published in March and April 1993, March, April and November 2002 and, December 2006 in QUA – The Newsletter of the Hornsby and Districts Amateur Radio Club Inc (HADARC). <http://vk2zoi.com/>

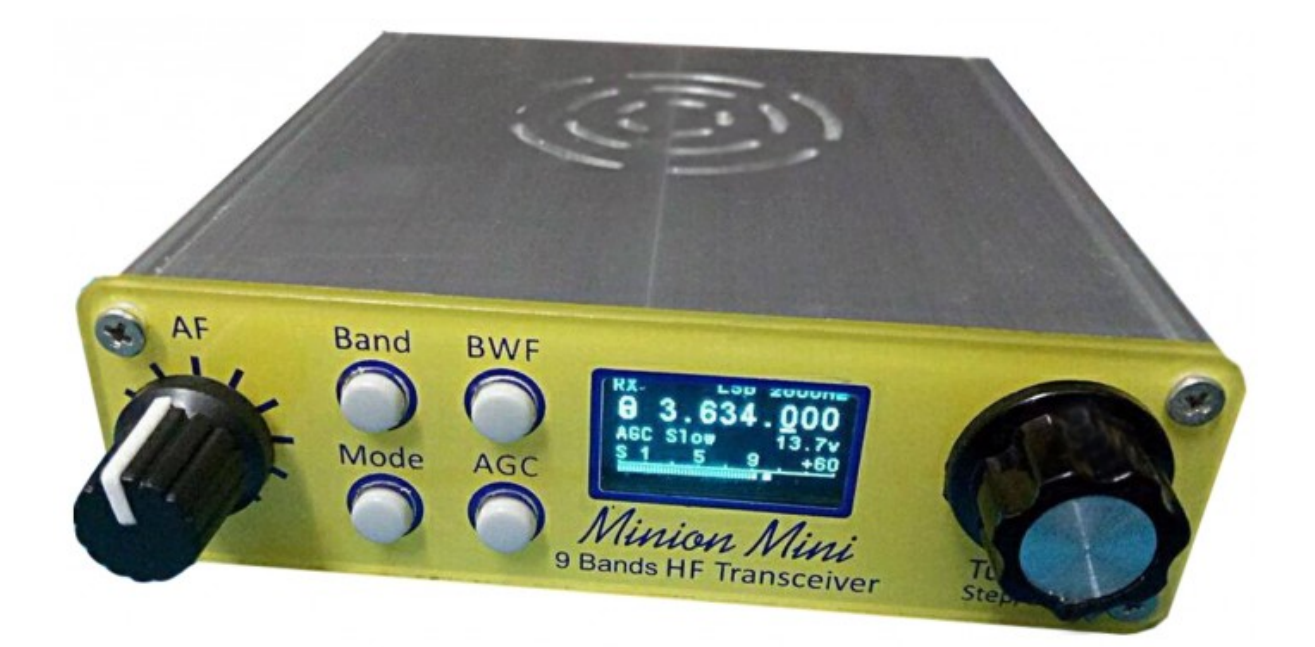

## All‐band HF direct conversion transceiver QRPver DC‐3001 Minion Mini

https://grpver.com/transceivers/all-band-hf-direct-conversion-transceiver-grpver-dc-3001-minion[mini.html](https://qrpver.com/transceivers/all-band-hf-direct-conversion-transceiver-qrpver-dc-3001-minion-mini.html)

### new callbook program

Australian amateurs might be interested in a new callbook program from Tim at MapAbility (home of the Global Overlay Mapper) that takes the latest VK licensing data and georeferences it to create an up‐to‐the‐minute callbook that can be plotted and visualised on Overlay and Online maps, and spatially queried and compared against other data tables, imported lists (many types), ContestRadar, and your own ADIF or Cabrillo logs. You can easily answer such questions as: How many hams are based in grid‐square PF95? What is the nearest Shire to SOTA entity AC‐021? What are the 5 nearest lighthouses to Merimbula, and what direction are they? How many hams live within 50km of the Bald Rock National Park? Does a QSO with Iceland cross Japan? Are there any special‐event stations near to the Victoria State Centre IOTA group? And many more..

Introduction: <http://www.mapability.com/ei8ic/vkcallbook/>

Features: <http://www.mapability.com/ei8ic/vkcallbook/features.php>

Screenshots: <http://www.mapability.com/ei8ic/vkcallbook/screenshots.php>

73s Tim Makins EI8IC

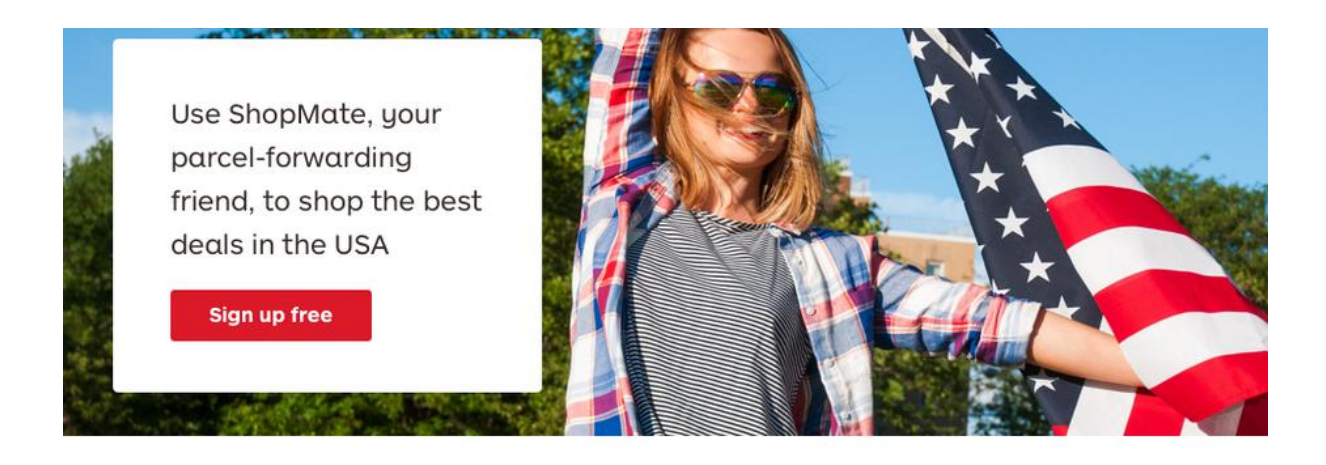

ShopMate is your best American parcel-forwarding friend and works in 4 easy steps:

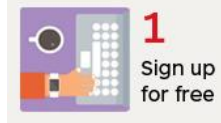

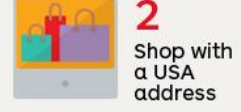

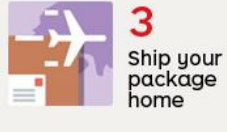

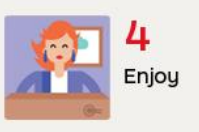

#### [https://shopmate.auspost.com.au](https://shopmate.auspost.com.au/)

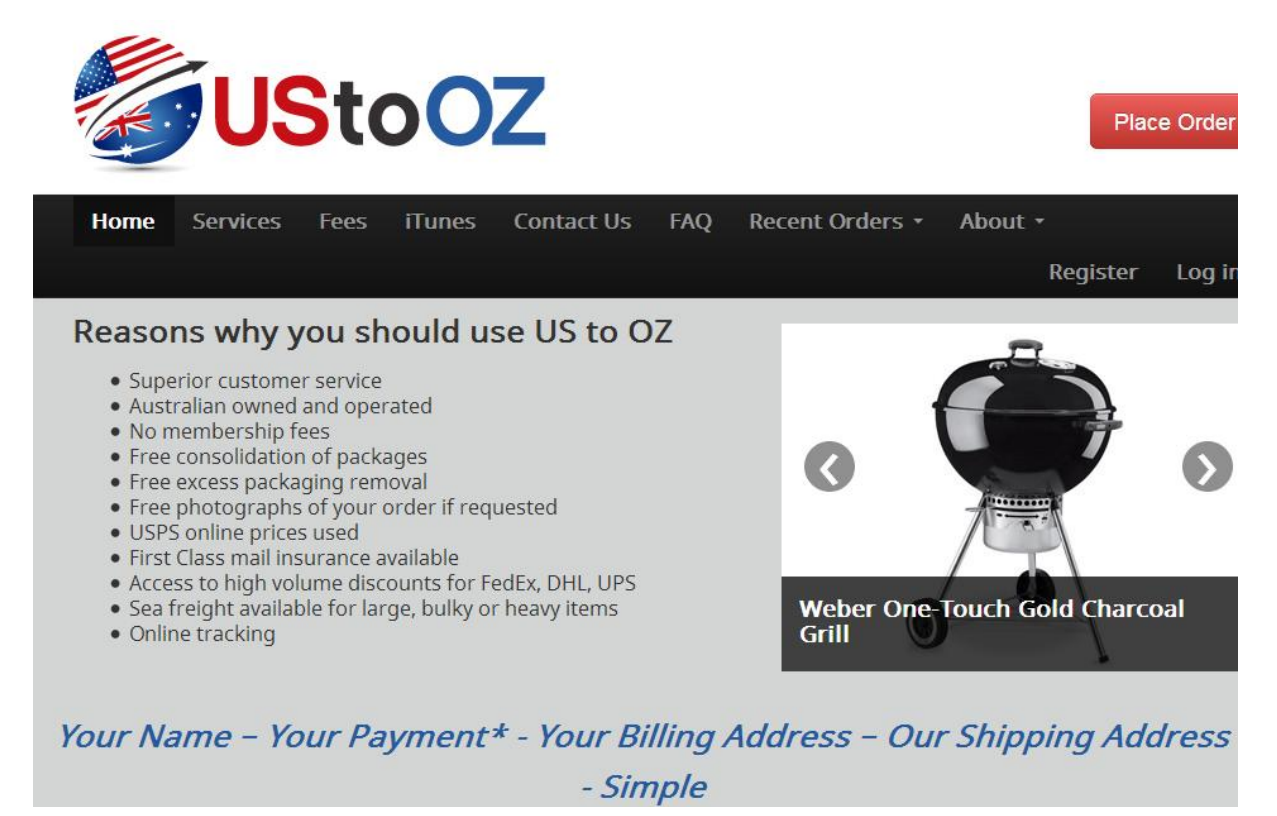

[www.ustooz.com](http://www.ustooz.com/)

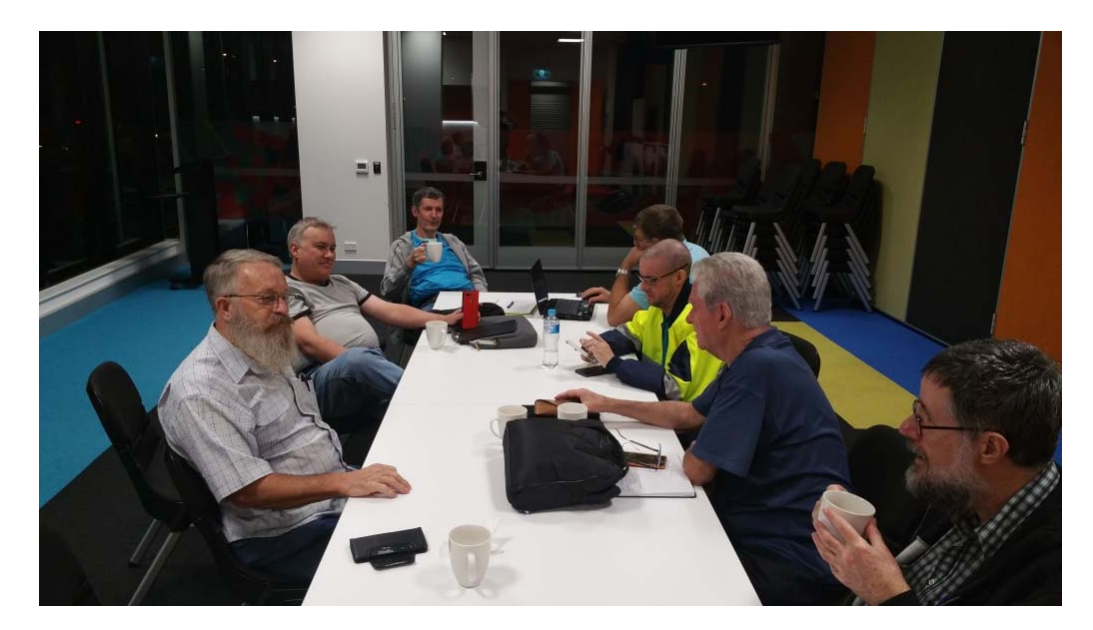

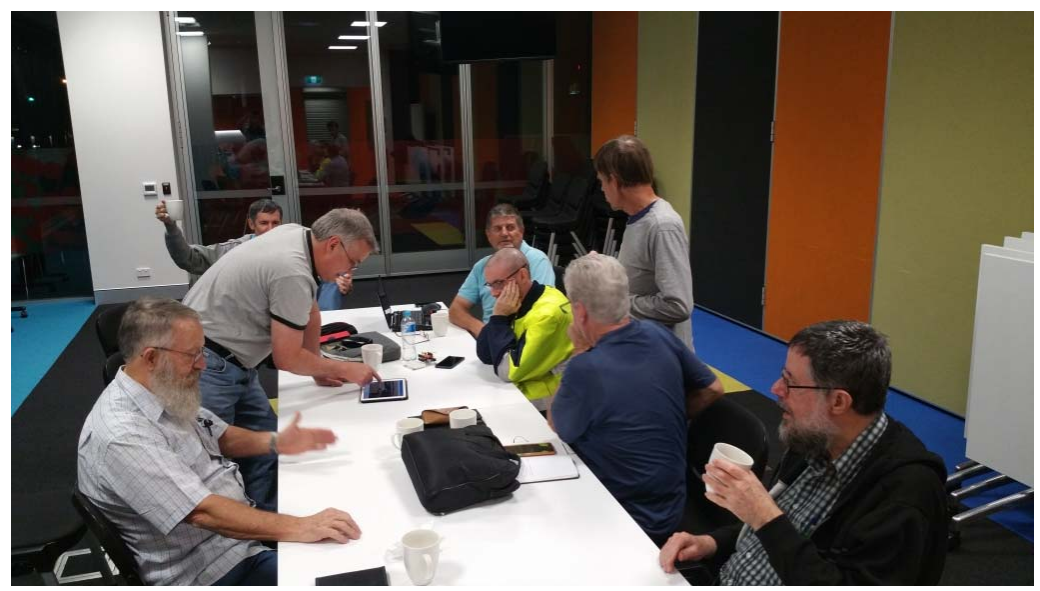

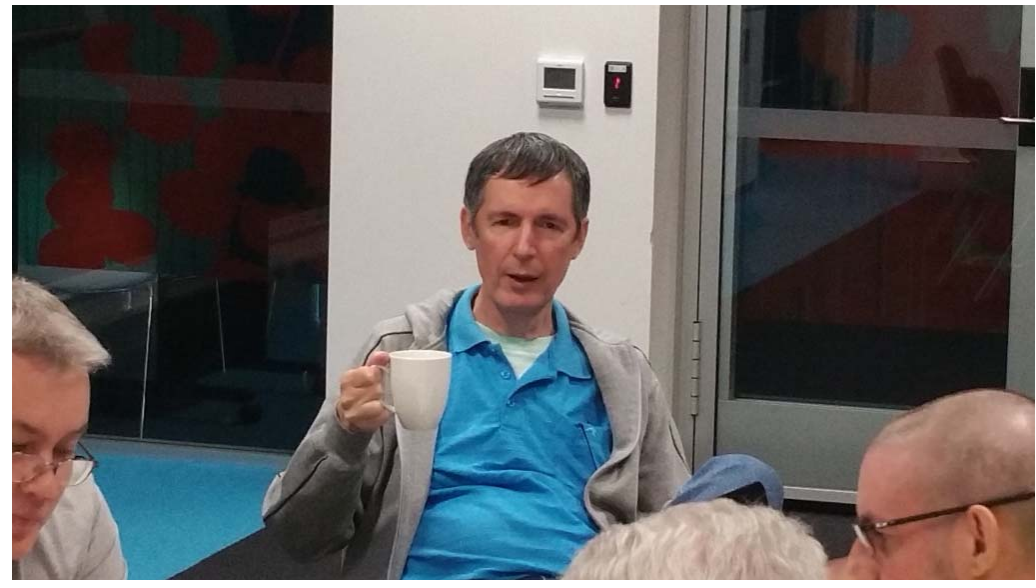

QDG meeting June 2018

## End‐Fed Antennas – The Doctor Will See You Now! ARRL

End‐Fed HF antennas are becoming increasingly popular, especially for limited space applications, but how well do they really work? In this episode, the Doctor separates myth from reality. http://grznow.com/end-fed-antennas-the-doctor-will-see-you-now-arrl/

### 13 Cool Ideas for Your Field Day Antenna

Check out these cool ideas and get inspired to homemade your HF Field Day Antennas. [https://www.dxzone.com/best](https://www.dxzone.com/best-field-day-antenna/)‐field‐day‐antenna/

### All Identified Signals

This is the complete list of all identified signals in our Signal Identification Guide ordered in alphabetical order. There are currently 352 identified signals in our database. Browse List of Known Signals in Database <https://www.sigidwiki.com/wiki/Database>

### Pedestrian mobile magnetic loop for 40 to 10 metres

I've described a few magnetic loops for HF pedestrian mobile. Some have featured in my YouTube videos and in print (eg see Amateur Radio July 2012, Page 34 for an old version since replaced). This one is my favourite. It's light and robust enough to use for hours at a time yet performs well on the busiest HF bands.

[http://home.alphalink.com.au/~parkerp/projects/projmal.htm](http://home.alphalink.com.au/%7Eparkerp/projects/projmal.htm)

### Free E‐Book: Software Defined Radio for Engineers

[https://hackaday.com/2018/06/29/free](https://hackaday.com/2018/06/29/free-e-book-software-defined-radio-for-engineers/)‐e‐book‐software‐defined‐radio‐for‐engineers/

### BBC Computer Literacy Project 1980 ‐ 1989

In the 1980s, the BBC explored the world of computing in The Computer Literacy Project. They commissioned a home computer (the BBC Micro) and taught viewers how to program.

The Computer Literacy Project chronicled a decade of information technology and was a milestone in the history of computing in Britain, helping to inspire a generation of coders.

This site contains all 146 of the original Computer Literacy Project programmes plus 121 related programmes, broken down into 2,509 categorised, searchable clips. https://computer-literacy-[project.pilots.bbcconnectedstudio.co.uk/](https://computer-literacy-project.pilots.bbcconnectedstudio.co.uk/)

### Konrad Zuse—the first relay computer

During his study of civil engineering in the Technical College of Berlin Charlottenburg (Technischen Hochschule) Konrad Zuse (biography of Konrad Zuse) faced a serious problem, while studying the construction of buildings and roads. This type of constructions require solving of huge systems of linear equations, which was very hard to be done by means of a logarithmic rule or even mechanical calculator of this time. Zuse recalled later:

http://history‐[computer.com/ModernComputer/Relays/Zuse.html](http://history-computer.com/ModernComputer/Relays/Zuse.html)

### To find your QTH locator, click on your location on the map <http://k7fry.com/grid/>

## WEBENCH® Filter Designer

WEBENCH® Filter Designer lets you design, optimize, and simulate complete multi‐stage active filter solutions within minutes. Create optimized filter designs using a selection of TI operational amplifiers and passive components from TI's vendor partners. [http://www.ti.com/design](http://www.ti.com/design-tools/signal-chain-design/webench-filters.html)‐tools/signal‐chain‐design/webench‐filters.html

### WiFi's tougher WPA3 security is ready

WPA3 adds better encryption and safer smart homes. <https://engt.co/2tv7wZa>

## VERTICAL ANTENNAS

Wire Vertical Antennas, Supported by Fiberglass Poles [http://www.dj0ip.de/vertical](http://www.dj0ip.de/vertical-antennas/)‐antennas/

### HWiNFO

In‐depth Hardware Information From a quick overview unfolding into the depth of all hardware components. Always up‐to date supporting latest technologies and standards. Real‐Time System Monitoring Accurate monitoring of all system components for actual status and failure prediction. Customizable interface with variety of options. Extensive Reporting Multiple types of reports, status logging and interfacing with other tools or add‐ons. <https://www.hwinfo.com/>

### Belarc Advisor

The Belarc Advisor builds a detailed profile of your installed software and hardware, network inventory, any missing Microsoft hotfixes, anti-virus status, security benchmarks, and displays the results in your Web browser.

[https://www.belarc.com/products\\_belarc\\_advisor](https://www.belarc.com/products_belarc_advisor)

## Radio Mobile Prediction Software

A nifty freeware bit of (windows) software for hams and other radio people is called "Radio [Mobile](http://www.cplus.org/rmw/english1.html)". This tool allows you to simulate and map predicted coverage of your location using terrain and clutter data and maps expected coverage into Google maps. [http://www.vk3bq.com/2013/12/01/radio](http://www.vk3bq.com/2013/12/01/radio-mobile-prediction-software/)‐mobile‐prediction‐software/

## ACMA Radcom Database

Register of Radiocommunications Licences [http://web.acma.gov.au/pls/radcom/register\\_search.main\\_page](http://web.acma.gov.au/pls/radcom/register_search.main_page)

### 2m SSB

Sunshine Coast 2m SSB net 19:30 Sundays on 144.300 MHz

Don't just use your equipment on field days; come up on air every Sunday.

### Brisbane 160m net

Monday nights at 7:30pm local 1.848 MHz. LSB

### SEQATV Club Net

Wednesday nights 7:30 PM EST on VK4RRC 146.925MHz repeater

### 2018 dates

July 21, Caboolture Hamfest

September 8, SUNFEST at Woombye [http://www.vk4wis.org](http://www.vk4wis.org/)

November 10, GCARS Hamfest, Albert Waterways Community Hall [http://www.gcars.com.au](http://www.gcars.com.au/)

VK & ZL Ham Fests & Events for 2018 http://www.vk4ice.com/hamfests.htm

### Contests 2018

#### VHF‐UHF Field Days

Summer 2018 – Saturday 13 and Sunday 14 January. Winter 2018 – Saturday 23 and Sunday 24 June. Spring 2018 – Saturday 24 and Sunday 25 November. Summer 2019 – Saturday 12 and Sunday 13 January. Winter 2019 – Saturday 22 and Sunday 23 June. Spring 2019 – Saturday 23 and Sunday 24 November. Summer 2020 – Saturday 18 and Sunday 19 January. Winter 2020 – Saturday 20 and Sunday 21 June. Spring 2020 – Saturday 28 and Sunday 29 November. <http://www.wia.org.au/members/contests/vhfuhf/>

### QDG information

QDG meeting dates 2018

January 19 February 16 March 16 April 20 May 18 June 15 July 20 August 17 September 21 October 19 November 16 December 21

Unless otherwise noted, QDG group general meetings are held on the third Friday of the month at the **Chermside Library**, Brisbane. Doors will open at 7:00pm for a meeting start of 7:30pm.

#### QDG Membership

QDG Membership is presently free.

As of June 2017 the QDG has 71 members.

Information and a list of members are up on the web site <http://www.qdg.org.au/qdgmem.htm> Membership forms are on the web site.

#### QDG Membership services

Members receive additional 'Digipeat Extra' emails and invitations to other club activities not included in the Digipeat newsletter.

#### Sound Card to Radio Interface

This computer to radio interface can be used for any audio mode including voice. The SCI provides isolation to remove earth loops as well as providing switching and level adjustment. Contact Richard VK4ZA on 07 3376 5231, email [richatkn@tpg.com.au](mailto:richatkn@tpg.com.au) or via the QDG web site. Please contact Richard if you are interested in a dual interface PC board or a mark 2 version with modified connections.

Alan Simpson memorial home brew competition August QDG general meeting <http://www.qdg.org.au/qdgmes.html>

#### QDG club contacts

Club contact: Alan Wills VK4NA Digipeat Editor: Alan Wills VK4NA Web site: Alan Wills VK4NA Web site hosting: Tim O'Donohoe Supper: Alan Wills VK4NA JOTA: John VK4CJO Phone: Alan Wills VK4NA 61 07 3491 8032 Mobile: 0401 716 778 Twitter @VK4NA

Email: [qdg@qdg.org.au](mailto:qdg@qdg.org.au)

Web site: [http://www.qdg.org.au](http://www.qdg.org.au/)

Digipeat <http://www.qdg.org.au/qdgdigi.htm>

QDG 11 Kroning Court Petrie QLD 4502 Australia

### South East Queensland ATV group Information

SEQATV meeting dates 2018 Please check the SEQATV [Web](http://seqatv.org/) site

Unless otherwise noted, SEQATV group general meetings are held on the first Tuesday on the even months at the Redcliffe Club rooms, that is every second month, please see the club Web site for details.

The club is located at MacFarlane Park in Klingner Rd, Kippa Ring.(UBD Map 91 Ref G 1) [https://www.google.com.au/maps/place/MacFarlane+Park,+Kippa](https://www.google.com.au/maps/place/MacFarlane+Park,+Kippa-Ring+QLD+4021/@-27.2214151,153.0882619,17z/data=!4m2!3m1!1s0x6b93e5f47d867511:0xe926a70030364326)-Ring+QLD+4021/@-[27.2214151,153.0882619,17z/data=!4m2!3m1!1s0x6b93e5f47d867511:0xe926a70030364326](https://www.google.com.au/maps/place/MacFarlane+Park,+Kippa-Ring+QLD+4021/@-27.2214151,153.0882619,17z/data=!4m2!3m1!1s0x6b93e5f47d867511:0xe926a70030364326)

#### SEQATV group Membership

SEQATV group Membership is set at the AGM, please contact the secretary for the current fee. The membership fee remains at \$20.00 for 2016

#### SEQATV group Membership services

Members receive additional 'Amateur Eye Extra' emails and invitations to other club activities not included in the Digipeat or Amateur Eye newsletters.

#### SEQATV Club Net

Wednesday nights 7:30 PM EST on VK4RRC 146.925MHz repeater The SEQATV group Officers

#### **Elected officers:‐**

President: Arnold Youngberg VK4SU Secretary: Bruce Jones VK4EHT Treasurer: Andy Beales VK4KCS

#### **Coopted Officers:‐**

Callback Officer: Peter Jones VK4YAC Vice President: Alan Wills VK4NA Assistant Secretary Bill VK4ZWJ Additional coopted officers will be added as required.

#### SEQATV group Contact Information

South East Queensland Amateur Television Group **Postal address now 129 Prior St, Tarragindi. 4121**

Amateur Eye (club mag) Phone: Alan Wills VK4NA 61 07 3491 8032

Email: [secretary@seqatv.org](mailto:secretary@seqatv.org)

Web site: <http://www.seqatv.org/>

\*\*\*\*\*\*\*\*\*\*\*\*\*\*\*\*\*\*\*\*\*\*\*\*\*\*\*\*\*\*\*\*\*\*\*\*\*\*\*\*\*\*\*\*\*\*\*\*\*\*\*\*\*\*\*\*\*\*\*\*\*\*\*\*\*\*\*\*

### Enjoy your hobby!

73 Alan VK4YAR / VK4NA

\*\*\* Queensland Digital Group \*\*\* \*\*\* SEQATV group \*\*\* \*\* Supporting Radio Communications in VK4 \*\*